# **Chapitre TRF 08 Diagrammes E-pH**

# **Sommaire**

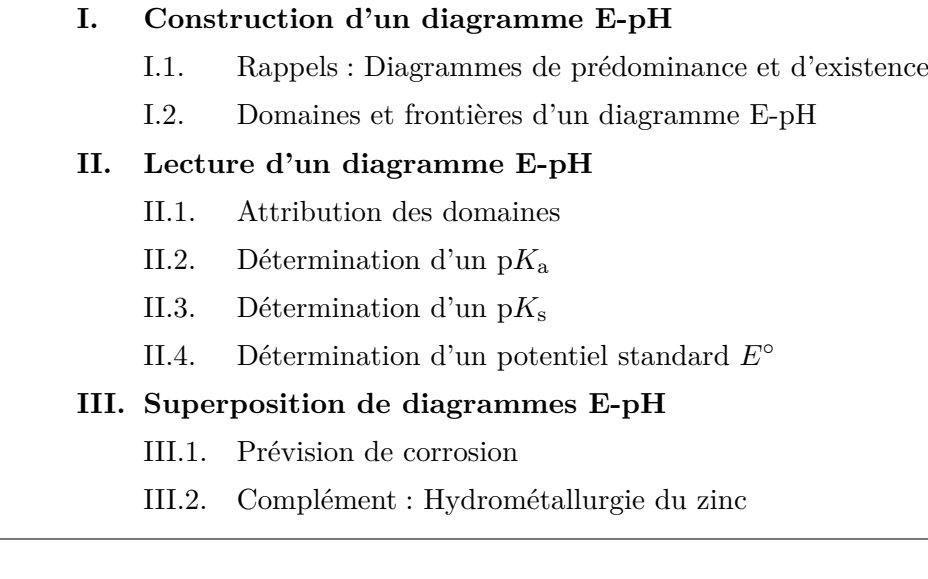

Version du 29 mai 2022.

# <span id="page-1-0"></span>**I. Construction d'un diagramme E-pH**

# <span id="page-1-1"></span>**I.1. Rappels : Diagrammes de prédominance et d'existence**

Nous avons étudié dans les chapitres précédents de chimie des solutions aqueuses les diagrammes de prédominance ou d'existence pour chaque famille de réaction : acido-basique, oxydoréduction, précipitation.

• TRF 04 Diagramme de prédominance d'un couple acide/base :

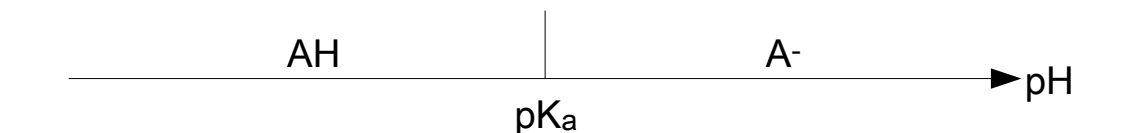

• TRF 05 Diagramme de prédominance d'un couple oxydant/réducteur :

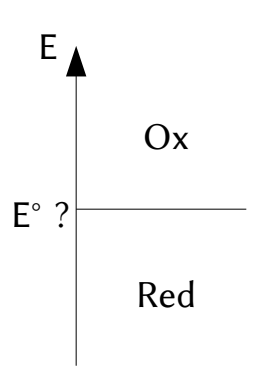

• TRF 06 Diagramme d'existence d'un hydroxyde métallique :

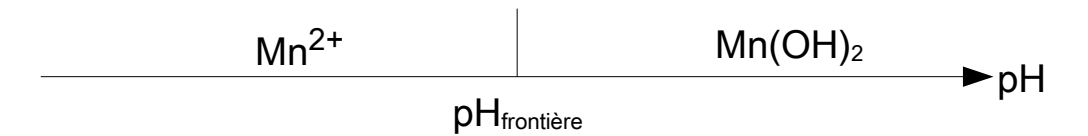

Une même espèce peut effectuer plusieurs types de réactions : par exemple l'ion  $\text{Mn}^{2+}_{\text{(aq)}}$  peut former le précipité  $\text{Mn}(\text{OH})_{2\text{(s)}}$ , mais est aussi l'oxydant du couple  $\text{Mn}^{2+}_{\text{(aq)}}/\text{Mn}_{\text{(s)}}$  et le réducteur du couple  $Mn^{3+}$ <sub>(aq)</sub>/ $Mn^{2+}$ <sub>(aq)</sub>. L'objectif de ce chapitre est de disposer d'un diagramme unique pour combiner les informations de prédominance ou d'existence pour toutes les espèces associées à un élément donné. Ce diagramme aura pour abscisse le pH de la solution, et en ordonnée le potentiel d'électrode E, d'où le terme de diagramme potentiel-pH ou diagramme  $E$ -pH.

# **Remarque**

*Ces diagrammes sont aussi parfois appelés diagrammes de Pourbaix.*

**Application 1** Tracer les diagrammes de prédominance ou d'existence associés aux données suivantes, à 25 ◦C. Lorsqu'un choix de concentration est nécessaire pour déterminer la valeur de la frontière, la concentration C sera prise égale à  $1,0 \times 10^{-2}$  mol·L<sup>-1</sup>.

- 1.  $pK_a(HOCl_{(aq)}/ClO^{-}(aq)) = 7,5.$
- 2.  $pK_s(Fe(OH)_2) = 15.1$ .
- 3.  $E^{\circ}(\text{Ti}^{3+}_{\text{(aq)}}/\text{Ti}_{\text{(s)}}) = -1,21 \text{ V}.$

Donnée :  $pK_e = 14.0$ 

#### <span id="page-2-0"></span>**I.2. Domaines et frontières d'un diagramme E-pH**

La première étape pour tracer un diagramme potentiel-pH est de lister les espèces à considérer. En effet selon la précision voulue certains diagrammes seront plus détaillés que d'autres.

## **Remarque**

*Il est INDISPENSABLE de bien lire l'énoncé, la liste des espèces à considérer est souvent précisée juste avant la figure.*

Il convient ensuite de séparer ce qui relève de l'oxydoréduction des autres phénomènes (acidobasicité et précipitation). Pour cela, on calcule le nombre d'oxydation de l'élément étudié dans les différentes espèces considérées.

Extrait d'énoncé e3a-Polytech MP 2019 :

"Les espèces prises en compte sont :  $Fe_{(s)}$ ,  $Fe^{2+}$ <sub>(aq)</sub>,  $Fe^{3+}$ <sub>(aq)</sub>,  $Fe(OH)_{3(s)}$  et  $Fe(OH)_{2(s)}$ . On supposera que la concentration totale en espèce dissoute est de 10<sup>−2</sup> mol·L<sup>−1</sup>. L'allure du diagramme E-pH du fer est donnée figure suivante. On superpose en pointillé le diagramme E-pH de l'eau. On supposera les pressions égales à la pression standard, soit  $P(H_2) = P(O_2) = P^{\circ} = 1$  bar."

# **Remarque**

*Certains diagrammes font apparaître des oxydes comme Fe2O3(s) à la place des hydroxydes. Cela vient du fait qu'il est possible de passer de l'un à l'autre par ajout/retrait de molécules*  $d'eau$ :  $Fe<sub>2</sub>O<sub>3</sub> + 3 H<sub>2</sub>O = 2 Fe(OH)<sub>3</sub>$ . Cela ne change pas le degré d'oxydation du métal.

Déterminons le degré d'oxydation du fer dans les différentes espèces :

- Fe<sub>(s)</sub>: n.o.(Fe) = 0 (charge de l'édifice),
- $\text{Fe}^{2+}$ <sub>(aq)</sub> : n.o.(Fe) = +II (charge de l'édifice),
- $Fe^{3+}$ <sub>(aq)</sub> : n.o.(Fe) = +III (charge de l'édifice),
- Fe(OH)<sub>3(s)</sub>: n.o.(Fe) = +III  $(x+3 \times (-2) + 3 \times 1 = 0)$ ,
- Fe(OH)<sub>2(s)</sub>: n.o.(Fe) = +II  $(x + 2 \times (-2) + 2 \times 1 = 0)$ ,

Nous pouvons alors tracer un diagramme primitif, en regroupant les espèces par nombre d'oxydation.

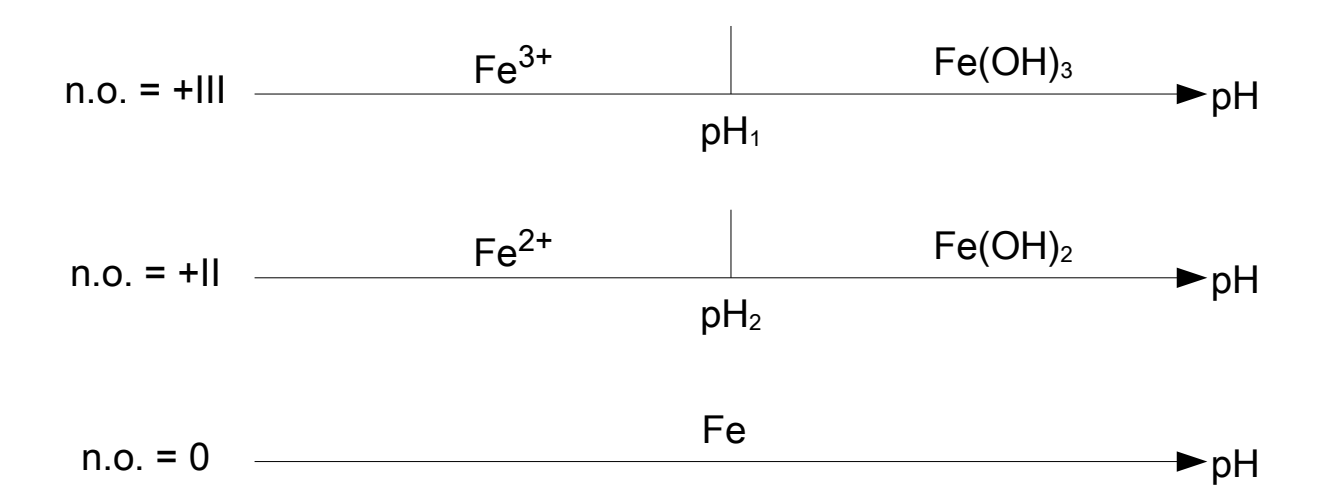

Le diagramme pour chaque nombre d'oxydation est complété à l'aide des outils développés dans les chapitres TRF 04 (diagramme de prédominance acide/base) et TRF 06 (diagramme d'existence de précipité).

Les frontières entre domaines associés à des espèces correspondant à des nombres d'oxydation différents sont déterminés à l'aide de la relation de Nernst, car les deux espèces forment alors un couple oxydant/réducteur.

# **Remarque**

*La relation de Nernst fera apparaître le potentiel standard associé au couple formé par les deux espèces considérées. Il est possible que ce potentiel standard ne soit pas fourni dans les données. Ce n'est pas nécessairement un problème car :*

- *il est possible de calculer sous conditions le potentiel standard d'un couple à partir d'autres données thermodynamiques (potentiel standard d'un autre couple, produit de solubilité, ...),*
- *les graphiques sont continus aux points de changements de domaines.*

#### **A retenir**

Dans un diagramme E-pH, le nombre d'oxydation de l'élément étudié augmente lorsque le potentiel augmente à l'image de ce qui a été observé dans le chapitre TRF 05 (oxydant en haut du diagramme).

**Application 2** A partir des informations précédentes et des données suivantes :

- 1. Calculer les pH aux frontières pour les nombres d'oxydation  $+III$  (pH<sub>1</sub>) et  $+II$  (pH<sub>2</sub>).
- 2. Lister les couples oxydant/réducteur pertinents pour les nombres d'oxydation +III/+II en fonction du pH.
- 3. Lister les couples oxydant/réducteur pertinents pour les nombres d'oxydation +II/0 en fonction du pH.
- 4. Exprimer les équations des frontières associées à la totalité des couples oxydant/réducteur précédents.

#### 5. Tracer l'allure du diagramme E-pH.

Domnées : pK<sub>s</sub>(Fe(OH)<sub>2</sub>) = 15,1 ; pK<sub>s</sub>(Fe(OH)<sub>3</sub>) = 37,2 ;  
\n
$$
E^{\circ}(\text{Fe}^{3+}{}_{(aq)}/\text{Fe}^{2+}{}_{(aq)}) = 0,77 \text{ V}; E^{\circ}(\text{Fe}^{2+}{}_{(aq)}/\text{Fe}_{(s)}) = -0,44 \text{ V}.
$$

#### **A retenir**

Sur un diagramme potentiel-pH, les frontières horizontales correspondent à un couple oxydant/réducteur dont la demi-équation ne fait pas apparaître de protons  $H^+$  ou  $H_3O^+$ , les frontières obliques correspondent à un couple oxydant/réducteur dont la demi-équation fait apparaître des protons  $H^+$  ou  $H_3O^+$ . Les frontières verticales correspondent à des couples acide/base, ou à l'apparition/disparition d'un précipité.

**Application 3** Tracer le diagramme E-pH de l'eau, c'est-à-dire celui associé aux couples  $O_{2(g)}/H_2O_{(\ell)}$  et  $H_2O_{(\ell)}/H_{2(g)}$  (ou  $H^+_{(aq)}/H_{2(g)}$ ). Les pressions partielles seront prises égales à 1,0 bar aux frontières.

# <span id="page-4-0"></span>**II. Lecture d'un diagramme E-pH**

# <span id="page-4-1"></span>**II.1. Attribution des domaines**

Les diagrammes E − pH des métaux (le plus souvent) usuels sont regroupés dans des tables. Il est possible de déterminer par lecture graphique sur un diagramme potentiel-pH différentes grandeurs thermodynamiques :  $pK_a$ ,  $pK_s$ ,  $E^{\circ}$ . On suppose par la suite qu'on connaît la liste des espèces prises en compte pour le diagramme  $E - pH$ .

La première étape pour exploiter un diagramme potentiel-pH consiste à attribuer les domaines aux différentes espèces prises en compte. Pour cela :

- 1. on calcule le nombre d'oxydation de l'élément étudié dans les différentes espèces.
- 2. on regroupe les espèces par nombre d'oxydation de l'élément.
- 3. pour chaque nombre d'oxydation on place les espèces selon les diagrammes étudiés en TRF 04 et TRF 06, ou par analogie.
- 4. on attribue les domaines, les plus hauts nombres d'oxydation sont en haut du diagramme.

**Application 4** Pour le diagramme suivant, extrait de Centrale-Supélec TSI 2009, on se limite aux espèces :  $Mn^{2+}$ <sub>(aq)</sub>,  $Mn^{3+}$ <sub>(aq)</sub>,  $Mn(OH)_{2(s)}$  et  $Mn(OH)_{3(s)}$ . Il est établi pour une concentration de tracé en espèces dissoutes égale à  $10^{-2}$  mol·L<sup>-1</sup>. La convention de frontière entre deux domaines de prédominance d'espèces dissoutes est l'égalité des concentrations.

Attribuer les différents domaines.

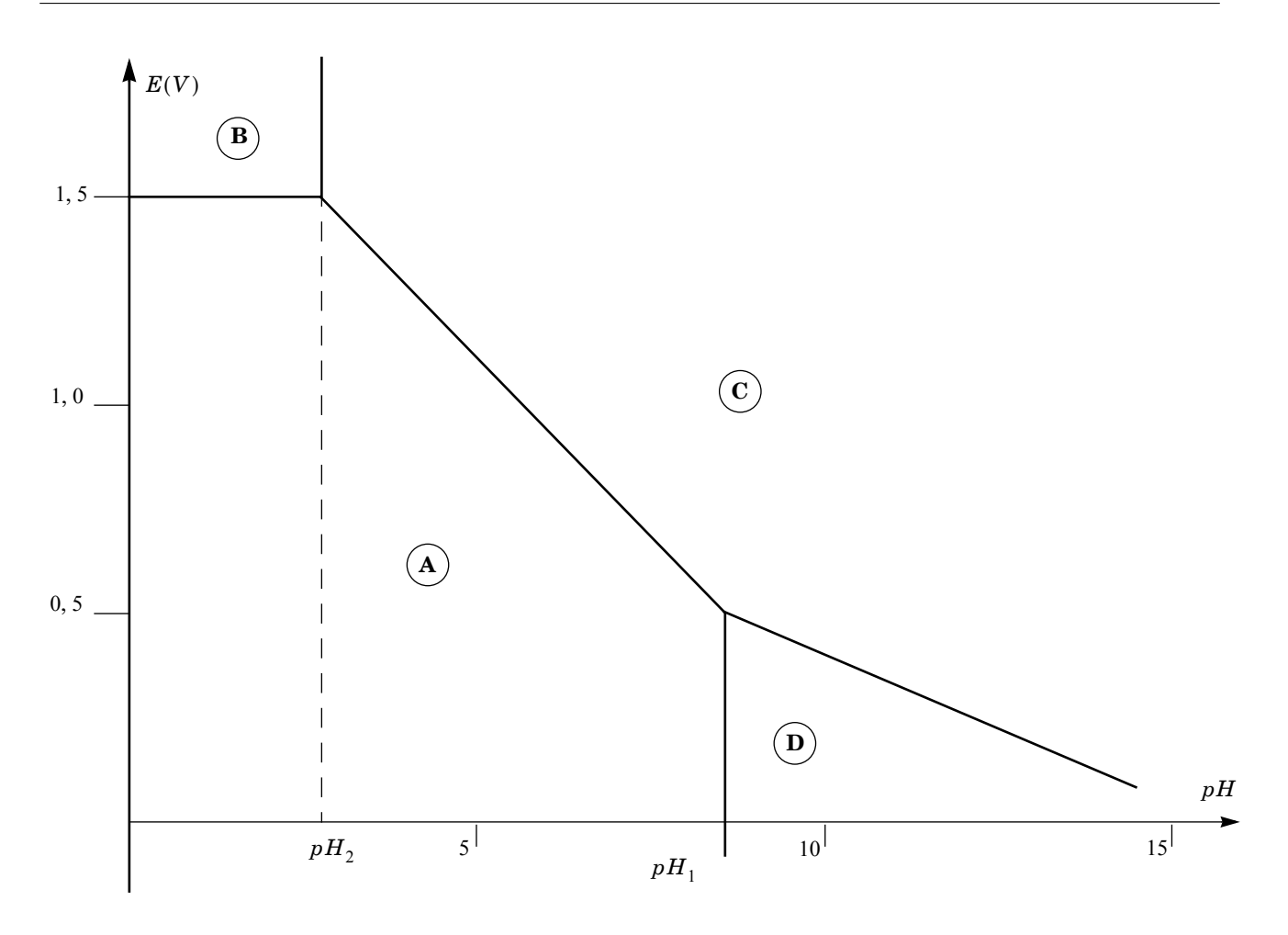

#### <span id="page-5-0"></span>**II.2. Détermination d'un p**K**<sup>a</sup>** !"\*#"\*+M&"\*#&E)\$)K."\*#+,)\*"\*#"(#&-\$+/"#+-.,#0'#&-(\*/,.&/)-(#<.#<)'C,'\$\$"#ND+8#<"#0B)-<"#\*-(/#0"\*#  $II.2.$

Le diagramme potentiel-pH suivant, extrait de CC(IN)P PC 2013, est celui de l'élément iode. Les espèces prises en compte sont :  $I_{2(aq)}$ ,  $I_{(aq)}$ ,  $I_{3(aq)}$ ,  $IO_{3(aq)}$  et  $HIO_{3(aq)}$ .

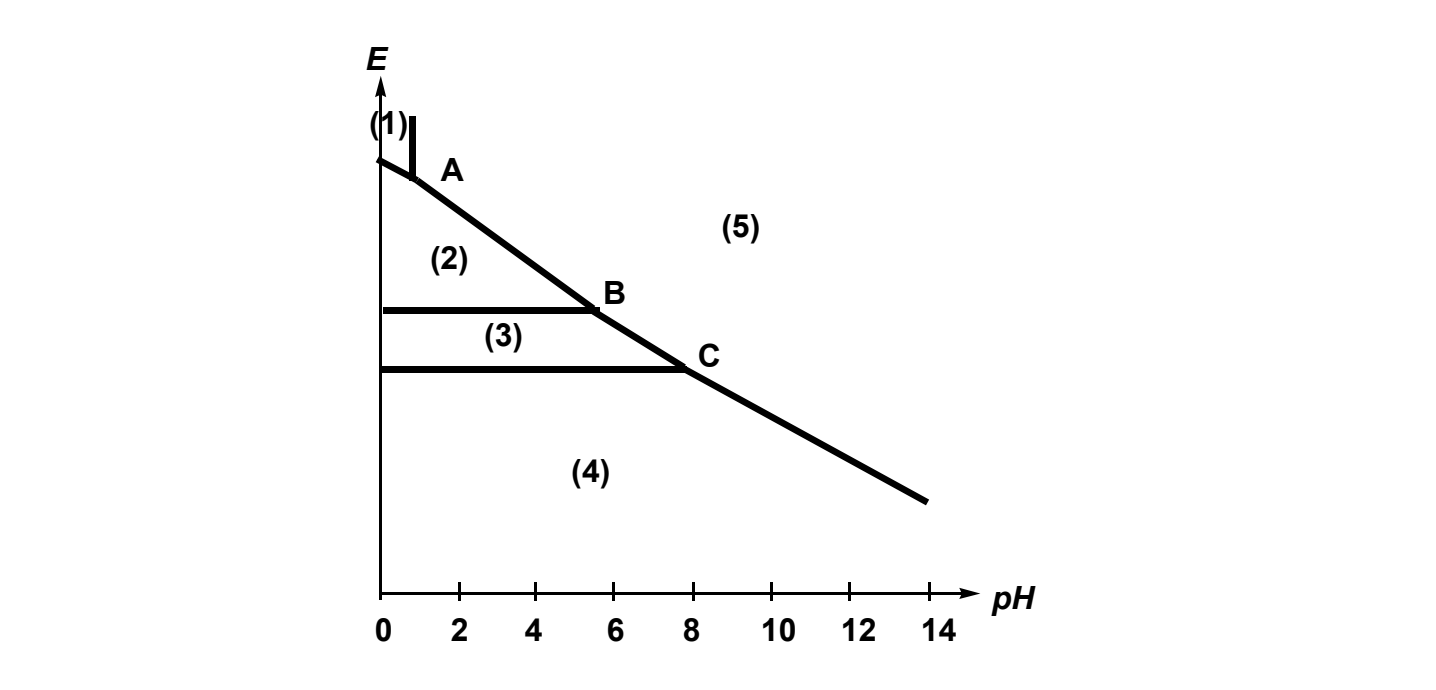

 $A$ , and  $B$  and  $B$  . Attailance low decomposes on  $\mathcal{X}$  .  $B$   $\mathcal{X}$  and  $\mathcal{X}$ Application 5 Attribuer les domaines aux différentes espèces.

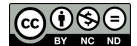

L'exploitation du diagramme constitué par les domaines (1) et (5) est tout à fait analogue à celle du chapitre TRF 04. La frontière entre les deux domaines correspond à l'égalité des concentrations des deux espèces, l'acide et sa base conjuguée en solution aqueuse, ce qui entraîne p $H = pK_a$ . Par lecture directe sur le diagramme précédent on peut donc déduire  $pK_a(HIO_{3(aq)}/IO_3^-(aq)) = 1$  si  $pH_{frontière} = 1$ .

#### **A retenir**

Le p $K_a$  d'un couple acide/base en solution aqueuse est le pH à la frontière verticale entre les domaines de prédominance de ces deux espèces sur le diagramme potentiel-pH.

# <span id="page-6-0"></span>**II.3. Détermination d'un p**K**<sup>s</sup>**

Considérons maintenant un diagramme mettant en jeu un hydroxyde métallique parmi les espèces considérées. On souhaite déterminer le  $pK_s$  associé à ce précipité.

Par exemple pour le diagramme du manganèse étudié dans l'application 4, on souhaite connaître  $\rm p\it K_s(\rm Mn(OH)_2)$  et  $\rm p\it K_s(\rm Mn(OH)_3).$  Supposons que l'on connaisse les valeurs de p $\rm H_1$  et p $\rm H_2$ mentionnées sur le graphique :  $pH_1 = 8.6$  et  $pH_2 = 2.8$ . La convention de frontière est l'existence d'un unique grain de précipité, et la concentration de tracé en espèces dissoutes égale à  $10^{-2}$  mol·L<sup>-1</sup>.

**Application 6** Déduire de la valeur de pH<sub>1</sub> ou pH<sub>2</sub> la valeur de p $K_s(Mn(OH)_2)$ .

La méthode consiste à traduire l'existence du précipité par le fait d'utiliser l'expression du produit de solubilité, et à utiliser la convention de concentration de tracé pour conclure.

# Le pH frontière n'est pas le p $K_s$  du précipité ! **Attention !**

**Application 7** Déduire de la valeur de pH<sub>1</sub> ou pH<sub>2</sub> la valeur de p $K_s(Mn(OH)_3)$ .

# <span id="page-6-1"></span> **Détermination d'un potentiel standard**  $E^{\circ}$

Les frontières non verticales (horizontales ou obliques) séparent des domaines associés à des nombres d'oxydation différents, les deux espèces sont l'oxydant et le réducteur d'un couple. L'équation de frontière s'obtient en appliquant la relation de Nernst, qui fait apparaître le potentiel standard du couple. La lecture graphique doit donc permettre de retrouver le potentiel standard d'un couple. La méthode consiste également à identifier les espèces de part et d'autre de la frontière à considérer, pour pouvoir appliquer la relation de Nernst et utiliser les conventions de frontière.

**Application 8** Déterminer à l'aide d'un diagramme précédent  $E^{\circ}(\text{Mn}^{3+}_{(aq)}/\text{Mn}^{2+}_{(aq)})$ .

# **Attention !**

Ne pas confondre  $E_{\text{frontière}}$  et  $E^{\circ}$ !

Le diagramme suivant est extrait de CC(IN)P TSI 2009. Les espèces du zinc considérées sont :  $\rm Zn_{(s)}$  (domaine D),  $\rm Zn^{2+}$ <sub>(aq)</sub> (domaine A),  $\rm Zn(OH)_{2(s)}$  (domaine B) et  $\rm [Zn(OH)_{4}]^{2-}$ <sub>(aq)</sub> (domaine C). La concentration de tracé vaut  $C_0 = 10^{-2} \text{ mol} \cdot \text{L}^{-1}$ , les pH frontière sont pH<sub>1</sub> = 6,50 et  $\text{pH}_2 = 13,75.$ 

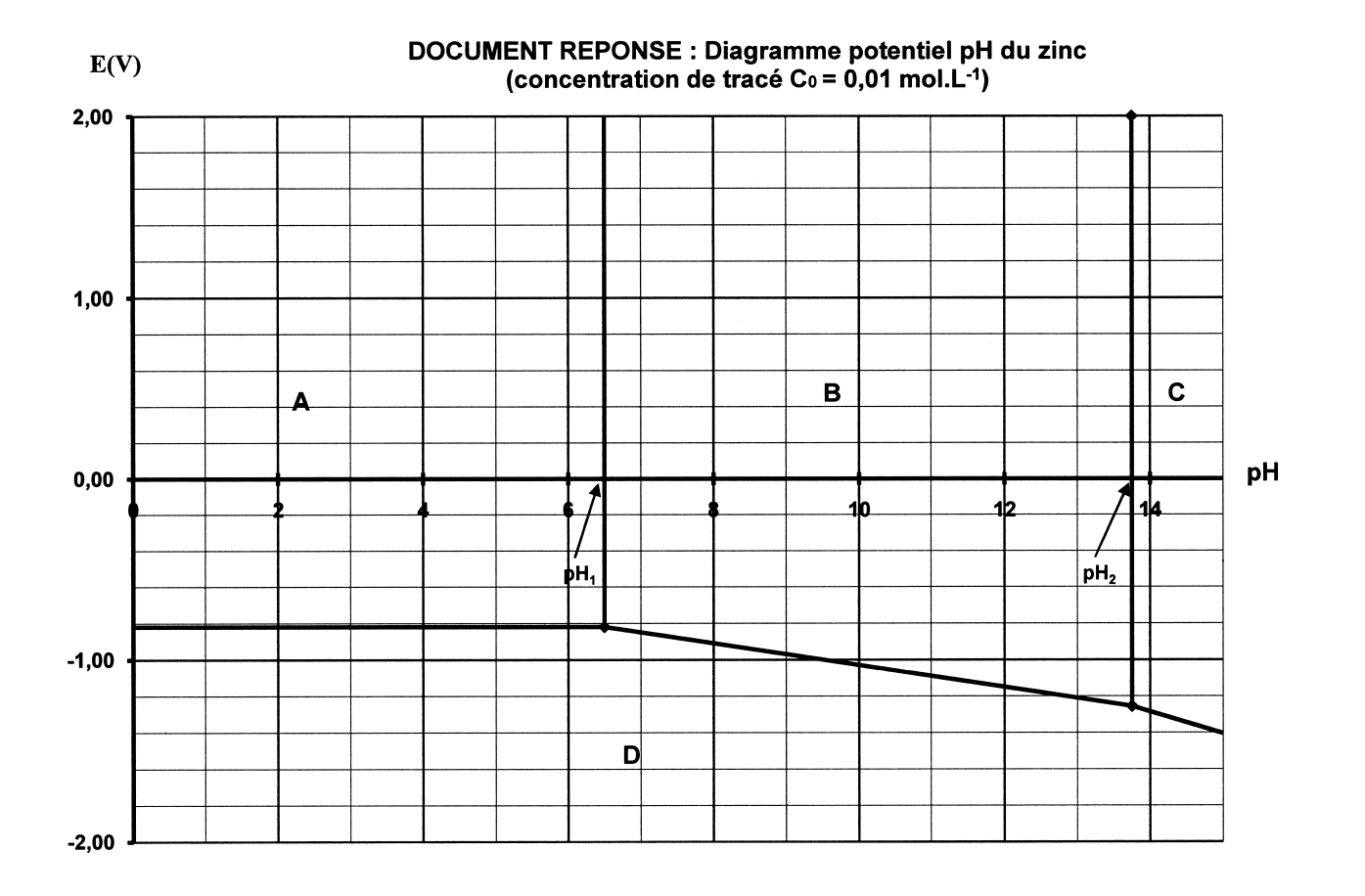

#### **Application 9** Déterminer à l'aide de ce diagramme  $E^{\circ}(\text{Zn}^{2+}_{(aq)}/\text{Zn}_{(s)})$  et  $E^{\circ}(\text{Zn}(\text{OH})_{2(s)}/\text{Zn}_{(s)})$ .

La frontière entre les domaines B et D a pour équation  $E = -0.41 - 0.06$  pH d'après l'application précédente. Ce point peut être utilisé pour déterminer le potentiel standard  $E^{\circ}([{\rm Zn(OH)_4}]^{2-}_{\rm (aq)}/{\rm Zn}_{\rm (s)})$ par continuité.

- Couple :  $[\text{Zn(OH)}_4]^{2-}$  (aq)/ $\text{Zn}_{(s)}$
- Demi-équation :  $\text{Zn}_{(s)} + 4 \text{H}_2\text{O}_{(\ell)} = [\text{Zn}(\text{OH})_4]^{2-}$  (aq) + 4 H<sup>+</sup> (aq) + 2 e<sup>-</sup>
- Relation de Nernst à la frontière :

$$
E_{\text{frontière}} = E^{\circ}([Zn(OH)_4]^{2-}{}_{(aq)}/Zn_{(s)}) + \frac{0,06}{2} \log \left( \frac{[[Zn(OH)_4]^{2-}]_{\text{frontière}} \times [H^+]_{\text{frontière}}^4}{1 \times 1^4 \times (C^{\circ})^4} \right)
$$
  
= 
$$
E^{\circ}([Zn(OH)_4]^{2-}{}_{(aq)}/Zn_{(s)}) + 0,03 \log \left( \frac{[[Zn(OH)_4]^{2-}]_{\text{frontière}}}{C^{\circ}} \right) - 0,12 \text{ pH}_{\text{frontière}}
$$
  
= 
$$
E^{\circ}([Zn(OH)_4]^{2-}{}_{(aq)}/Zn_{(s)}) + 0,03 \log \left( \frac{C_0}{C^{\circ}} \right) - 0,12 \text{ pH}_{\text{frontière}}
$$

• Lecture graphique : Le point d'abscisse p $H_2 = 13,75$  possède une ordonnée de l'ordre de −1,25 V. Cette estimation peut être affinée à l'aide de l'équation de la frontière B/D à laquelle il appartient également :  $E = -0.41 - 0.06 \times 13.75 = -1.24$  V.

• Conclusion :

$$
E^{\circ}([Zn(OH)_4]^{2-}{}_{(aq)}/Zn_{(s)}) = E_{frontière} - 0.03 \log \left(\frac{C_0}{C^{\circ}}\right) + 0.12 \text{ pH}_{frontière}
$$
  
= -1.24 - 0.03 log  $\left(\frac{10^{-2}}{1.0}\right)$  + 0.12 × 13.75  
= 0.47 V

# <span id="page-8-0"></span>**III. Superposition de diagrammes E-pH**

# <span id="page-8-1"></span>**III.1. Prévision de corrosion**

Les diagrammes potentiel-pH peuvent être utilisés pour effectuer des prévisions de réaction.

#### **A retenir**

Si deux espèces appartiennent à des domaines disjoints d'une superposition de diagrammes  $E$  – pH, elles réagissent ensemble.

C'est en particulier utile pour prévoir la corrosion des métaux, c'est-à-dire l'oxydation du métal (au nombre d'oxydation 0) par l'eau, ou le dioxygène. Pour cela on superpose le diagramme E – pH du métal avec celui "de l'eau" (couples  $O_2/H_2O$  et  $H_2O/H_2$ ).

Le diagramme E − pH de l'eau est constitué de deux droites parallèles. Le domaine supérieur est celui du dioxygène (dissous), le central est celui de l'eau, le domaine inférieur est celui du dihydrogène.

Le diagramme reproduit ci-dessous est issu de e3a-Polytech MP 2019, pour l'élément fer (traits pleins) et l'eau (tirets).

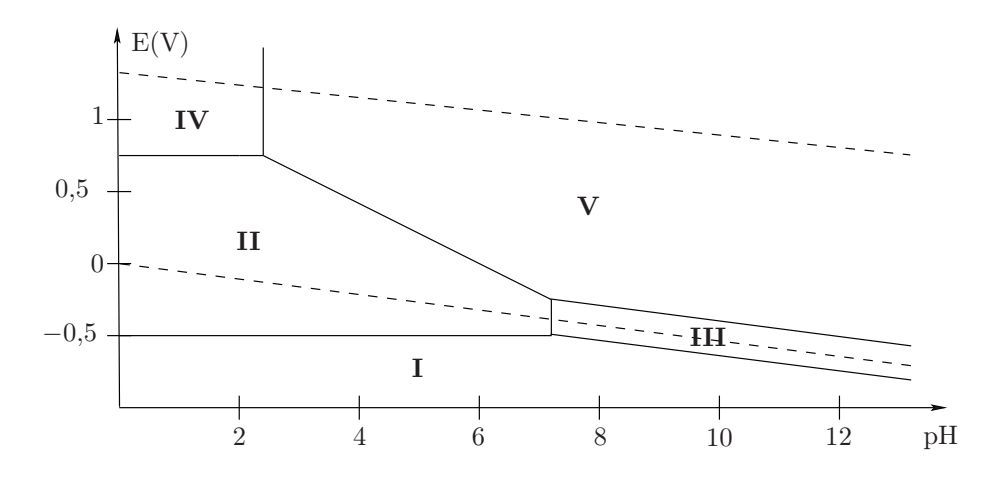

A l'aide de ce diagramme, on peut prévoir :

- **J2.** Sur le document réponse, placer les différentes espèces du fer (numérotées de I • que le fer (domaine I) réagit avec l'eau (domaine central) (pas de domaine commun).
- qu'une solution contenant des ions  $Fe^{2+}$ <sub>(aq)</sub> (domaine II) n'est pas stable en présence de dioxygène (domaine supérieur) (pas de domaine commun)
- qu'une solution contenant des ions  $Fe^{3+}$ <sub>(aq)</sub> (domaine IV) est stable en présence de dioxygène (existence d'un domaine commun).

# <span id="page-9-0"></span>**III.2. Complément : Hydrométallurgie du zinc**

Le zinc est disponible à l'état naturel sous forme de sulfure de zinc ZnS dans un minerai appelé blende, qui contient d'autres éléments métalliques à l'état de traces. L'hydrométallurgie consiste à effectuer diverses opérations en solution aqueuse afin d'obtenir finalement du zinc métallique pur.

Les premières opérations conduisent à l'obtention d'une solution aqueuse acide contenant  $\rm Zn^{2+}$ <sub>(aq)</sub>, mais aussi Fe<sup>2+</sup>, Fe<sup>3+</sup> et Cu<sup>2+</sup>. Une première étape permet d'oxyder Fe<sup>2+</sup> en Fe<sup>3+</sup> par le dioxygène de l'air, comme indiqué précédemment.

Les diagrammes du zinc  $(0,10 \text{ mol}\cdot\text{L}^{-1})$  (espèces  $\text{Zn}_{(s)}$ ,  $\text{Zn}^{2+}_{(aq)}, \text{Zn(OH)}_{2(s)}$  et  $[\text{Zn(OH)}_{4}]^{2-}_{(aq)}$ ), du fer  $(1,0 \times 10^{-6} \text{ mol} \cdot \text{L}^{-1}$  (espèces Fe<sub>(s)</sub>, Fe<sup>2+</sup><sub>(aq)</sub>, Fe<sup>3+</sup><sub>(aq)</sub>, Fe(OH)<sub>2(s)</sub> et Fe(OH)<sub>3(s)</sub>), du cuivre  $(1.0 \times 10^{-6} \text{ mol} \cdot \text{L}^{-1})$  (espèces  $\text{Cu}_{\text{(s)}}, \text{Cu}^{2+}_{\text{(aq)}}, \text{Cu}(\text{OH})_{2\text{(s)}}$  et  $\text{Cu}_{2}\text{O}_{\text{(s)}}$ ) et de l'eau sont représentés ci-dessous.

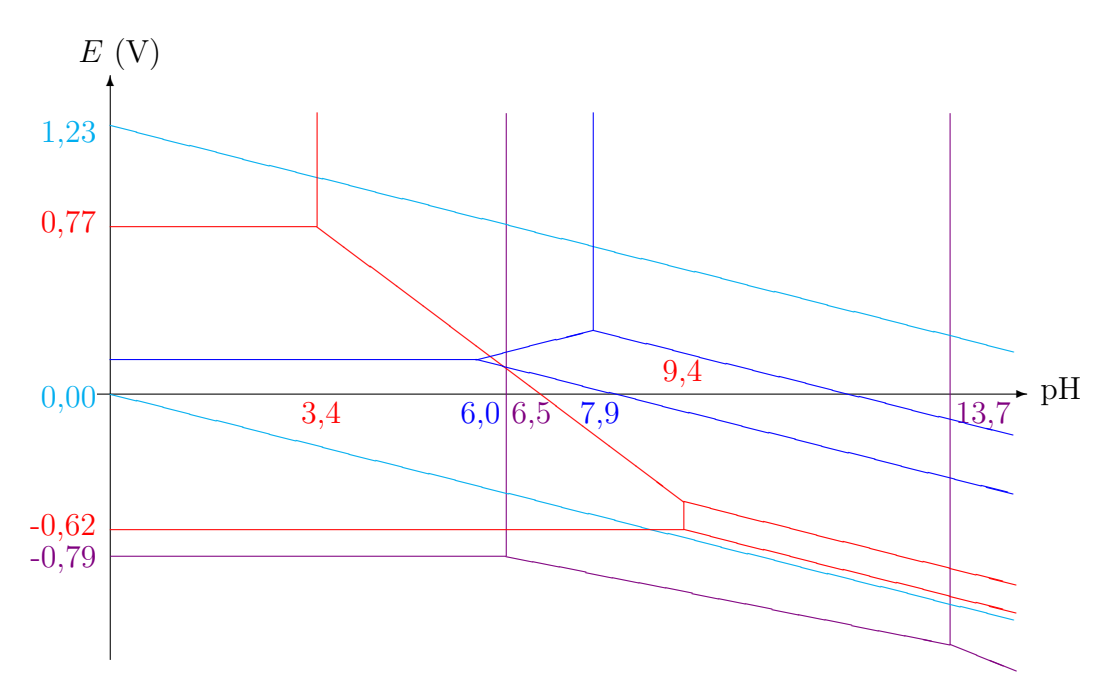

Il apparaît que le zinc étant le plus réducteur, il est impossible de transformer directement dans le milieu  $\text{Zn}^{2+}$ <sub>(aq)</sub> en Zn car ce dernier réagirait avec les impuretés.

En ajoutant de la calcine ZnO au milieu, on le basifie jusqu'à obtenir un pH proche de 5. Dans ces conditions  $Fe^{3+}$  précipite sous la forme  $Fe(OH)_3$  et est donc éliminé par filtration. On ne peut procéder de même pour  $Cu^{2+}$  car on ferait aussi précipiter  $Zn^{2+}$ .

La seconde opération consiste à introduire de la poudre de zinc dans la solution. Tous les autres sels métalliques sont alors réduits en métaux correspondants. Cette opération qui dure plusieurs heures est appelée cémentation (la phase solide obtenue est le cément). Le cément est ensuite traité et les métaux séparés. La solution contient alors finalement des ions  $\text{Zn}^{2+}$ , des ions sulfate  $SO_4^2$ <sup>-</sup> et hydronium  $H_3O^+$ .

Cette solution est finalement traitée par électrolyse pour réduire  $\text{Zn}^{2+}$  en  $\text{Zn}_{\infty}$ .

**Application 10** D'après la figure précédente, les mélanges suivants sont-ils stables ? a)  $Cu^{2+}$ <sub>(aq)</sub> + Zn<sub>(s)</sub> b) Fe<sup>2+</sup><sub>(aq)</sub> + Cu<sub>(s)</sub> c) Zn(OH)<sub>2(s)</sub> + Fe(OH)<sub>3(s)</sub>

# **Corrections**

**Application 1** *Voir les diagrammes au tableau, ou les chapitres TRF 04 à TRF 06.*

1. Relation de Henderson :

$$
\mathrm{pH} = \mathrm{p} K_\mathrm{a}(\mathrm{HOCI_{(aq)}}/\mathrm{CIO^-_{(aq)}}) + \log\left(\frac{[\mathrm{ClO^-}]_{\acute{e}q}}{[\mathrm{HOCI}]_{\acute{e}q}}\right)
$$

A la frontière  $\text{[CIO}^-]_{\text{\'{e}q}} = \text{[HOCI]}_{\text{\'{e}q}}$  donc  $\text{pH}_{\text{frontière}} = \text{p}K_a(\text{HOCI}_{\text{(aq)}}/\text{ClO}^-_{\text{(aq)}}) = 7.5$ .

2. Expression du produit de solubilité :

$$
K_{\rm s}(\rm Fe(OH)_2) = \frac{[Fe^{2+}]_{\acute{e}q} \times [HO^-]_{\acute{e}q}^2}{(C^\circ)^3} = \frac{[Fe^{2+}]_{\acute{e}q} \times C^\circ \times K_e^2}{[H_3O^+]_{\acute{e}q}^2} = \frac{[Fe^{2+}]_{\acute{e}q}}{C^\circ} \times K_e^2 \times 10^{2pH}
$$

A la frontière  $[Fe^{2+}]_{\text{eq}} = C = 1.0 \times 10^{-2} \text{ mol} \cdot \text{L}^{-1} \text{ donc :}$ 

$$
pH_{frontière} = -\frac{1}{2} \log \left( \frac{[Fe^{2+}]_{\text{\'{e}q}}}{C^{\circ}} \right) + pK_{e} - \frac{1}{2} pK_{s} (Fe(OH)_{2})
$$
  
=  $-\frac{1}{2} \log \left( \frac{1,0 \times 10^{-2}}{1,0} \right) + 14,0 - \frac{1}{2} \times 15,1$   
= 7,5

3. Demi-équation :  $Ti_{(s)} = Ti^{3+}_{(aq)} + 3e^{-}$ Relation de Nernst :

$$
E = E^{\circ}(\text{Ti}^{3+}_{\text{(aq)}}/\text{Ti}_{\text{(s)}}) + \frac{0.06}{3}\log\left(\frac{[\text{Ti}^{3+}]_{\text{eq}}}{C^{\circ}}\right)
$$

A la frontière  $[Ti^{3+}]_{\text{\'{e}q}} = C = 1,0 \times 10^{-2} \text{ mol} \cdot \text{L}^{-1} \text{ donc :}$ 

$$
E_{\text{frontière}} = -1,21 + \frac{0,06}{3} \log \left( \frac{1,0 \times 10^{-2}}{1,0} \right) = -1,25 \text{ V}
$$

#### **Application 2**

1. pH<sub>2</sub> a été calculé dans l'application précédente : pH<sub>2</sub> = 7,5.  $\rm pH_{1}$ se calcule par un raisonnement analogue :

$$
pH_1 = -\frac{1}{3}\log\left(\frac{[Fe^{3+}]_{\text{eq}}}{C^{\circ}}\right) + pK_e - \frac{1}{3}pK_s(Fe(OH)_3)
$$
  
=  $-\frac{1}{3}\log\left(\frac{1,0\times10^{-2}}{1,0}\right) + 14,0 - \frac{1}{3}\times37,2$   
= 2,3

- 2. Pour  $pH < pH_1 < pH_2$ , c'est-à-dire  $pH < 2,3$ , le couple Fe(III) / Fe(II) à considérer est  $\text{Fe}^{3+}_{\text{(aq)}}/\text{Fe}^{2+}_{\text{(aq)}}$ .
	- Pour  $pH_1$  <  $pH_2$ , c'est-à-dire 2,3 <  $pH$  < 7,5, le couple Fe(III) / Fe(II) à considérer est  $Fe(OH)_{3(s)}/Fe^{2+}$ <sub>(aq)</sub>.
	- Pour  $pH_1 < pH_2 < pH$ , c'est-à-dire  $pH > 7.5$ , le couple Fe(III) / Fe(II) à considérer est  $Fe(OH)_{3(s)}/Fe(OH)_{2(s)}$ .
- 3. Pour pH  $\langle$  pH<sub>2</sub>, c'est-à-dire pH  $\langle$  7,5, le couple Fe(II) / Fe(0) à considérer est  $\text{Fe}^{2+}$ <sub>(aq)</sub>/ $\text{Fe}_{(s)}$ .
	- Pour pH<sub>2</sub> < pH, c'est-à-dire pH > 7,5, le couple Fe(II) / Fe(0) à considérer est  $Fe(OH)_{2(s)}/Fe(s)$ .
- 4. (On note  $C = 10^{-2}$  mol · L<sup>-1</sup> la concentration de tracé.)
	- Couple  $\mathrm{Fe}^{3+}$ <sub>(aq)</sub>/ $\mathrm{Fe}^{2+}$ <sub>(aq)</sub>
		- $\Diamond$  Demi-équation : Fe<sup>2+</sup><sub>(aq)</sub> = Fe<sup>3+</sup><sub>(aq)</sub> + e<sup>-</sup>
		- $\Diamond$  Relation de Nernst appliquée à la frontière :

$$
E_{\text{frontière}} = E^{\circ} (\text{Fe}^{3+}_{\text{(aq)}}/\text{Fe}^{2+}_{\text{(aq)}}) + \frac{0,06}{1} \log \left( \frac{[\text{Fe}^{3+}]_{\text{frontière}}}{[\text{Fe}^{2+}]_{\text{frontière}}} \right)
$$

$$
= E^{\circ} (\text{Fe}^{3+}_{\text{(aq)}}/\text{Fe}^{2+}_{\text{(aq)}}) + \frac{0,06}{1} \log \left( \frac{\frac{C}{2}}{\frac{C}{2}} \right)
$$

$$
= E^{\circ} (\text{Fe}^{3+}_{\text{(aq)}}/\text{Fe}^{2+}_{\text{(aq)}})
$$

- Couple  $\text{Fe(OH)}_{3(s)}/\text{Fe}^{2+}$ <sub>(aq)</sub>
	- $\Diamond$  Demi-équation : Fe<sup>2+</sup><sub>(aq)</sub> + 3 H<sub>2</sub>O<sub>( $\ell$ )</sub> = Fe(OH)<sub>3(s)</sub> + 3 H<sup>+</sup><sub>(aq)</sub> + e<sup>-</sup>
	- Relation de Nernst appliquée à la frontière :

$$
E_{\text{frontière}} = E^{\circ}(\text{Fe(OH)}_{3\text{(s)}}/\text{Fe}^{2+}_{\text{(aq)}}) + \frac{0,06}{1} \log \left( \frac{1 \times [\text{H}^{+}]^{3}}{[\text{Fe}^{2+}]_{\text{frontière}} \times (C^{\circ})^{2}} \right)
$$
  
=  $E^{\circ}(\text{Fe(OH)}_{3\text{(s)}}/\text{Fe}^{2+}_{\text{(aq)}}) + \frac{0,06}{1} \log \left( \frac{[\text{H}^{+}]^{3}}{(C^{\circ})^{3}} \right) + \frac{0,06}{1} \log \left( \frac{C^{\circ}}{C} \right)$   
=  $E^{\circ}(\text{Fe(OH)}_{3\text{(s)}}/\text{Fe}^{2+}_{\text{(aq)}}) - 0,18 \text{ pH} + 0,06 \log \left( \frac{C^{\circ}}{C} \right)$ 

- Couple  $Fe(OH)_{3(s)}/Fe(OH)_{2(s)}$ 
	- $\Diamond$  Demi-équation : Fe(OH)<sub>2(s)</sub> + H<sub>2</sub>O<sub>(l)</sub> = Fe(OH)<sub>3(s)</sub> + H<sup>+</sup><sub>(aq)</sub> + e<sup>-</sup>
	- $\Diamond$  Relation de Nernst appliquée à la frontière :

$$
E_{\text{frontière}} = E^{\circ}(\text{Fe(OH)}_{3(s)}/\text{Fe(OH)}_{2(s)}) + \frac{0.06}{1} \log \left( \frac{1 \times [\text{H}^{+}]}{1 \times 1 \times C^{\circ}} \right)
$$
  
=  $E^{\circ}(\text{Fe(OH)}_{3(s)}/\text{Fe(OH)}_{2(s)}) - 0.06 \text{ pH}$ 

• Couple  $\text{Fe}^{2+}_{\text{(aq)}}/\text{Fe}_{\text{(s)}}$ 

- $\circ$  Demi-équation : Fe<sub>(s)</sub> = Fe<sup>2+</sup><sub>(aq)</sub> + 2 e<sup>-</sup>
- Relation de Nernst appliquée à la frontière :

$$
E_{\text{frontière}} = E^{\circ}(\text{Fe}^{2+}_{\text{(aq)}}/\text{Fe}_{\text{(s)}}) + \frac{0,06}{2} \log \left( \frac{[\text{Fe}^{2+}]_{\text{frontière}}}{C^{\circ} \times 1} \right)
$$

$$
= E^{\circ}(\text{Fe}^{2+}_{\text{(aq)}}/\text{Fe}_{\text{(s)}}) + 0,03 \log \left( \frac{C}{C^{\circ}} \right)
$$

- Couple  $Fe(OH)_{2(s)}/Fe_{(s)}$ 
	- $\Diamond$  Demi-équation : Fe<sub>(s)</sub> + 2 H<sub>2</sub>O<sub>(e)</sub> = Fe(OH)<sub>2(s)</sub> + 2 H<sup>+</sup><sub>(aq)</sub> + 2 e<sup>-</sup>
	- Relation de Nernst appliquée à la frontière :

$$
E_{\text{frontière}} = E^{\circ}(\text{Fe(OH)}_{2(s)}/\text{Fe}_{(s)}) + \frac{0,06}{2} \log \left( \frac{1 \times [\text{H}^{+}]^{2}}{1 \times 1 \times (C^{\circ})^{2}} \right)
$$

$$
= E^{\circ}(\text{Fe(OH)}_{2(s)}/\text{Fe}_{(s)}) - 0,06 \text{ pH}
$$

*Remarques : Certaines frontières dépendent de la concentration de tracé, d'autres non. Le potentiel de frontière est continu aux jonctions entre couples. Pour valider le tracé, vérifier aussi que les pentes sont cohérentes (droites parallèles par exemple).*

5. Le diagramme E-pH proposé par l'énoncé du concours est le suivant :

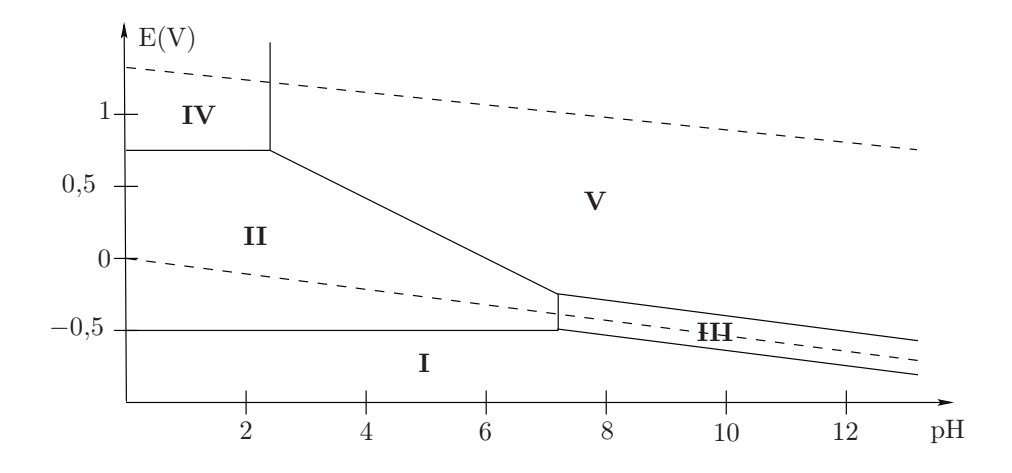

*Remarque : Les frontières n'étaient pas cohérentes avec les données fournies par l'énoncé.* 

#### **J2.** Sur le document réponse, placer les différentes espèces du fer (numérotées de I **Application 3**

- Couple  $O_{2(g)}/H_2O_{(\ell)}$ 
	- ◇ Demi-équation :  $2 H_2O_{(\ell)} = O_{2(g)} + 4 H^+_{(aq)} + 4 e^-$
	- Relation de Nernst appliquée à la frontière :

$$
E_{\text{frontière}} = E^{\circ}(\text{O}_{2(g)}/\text{H}_{2}\text{O}_{(\ell)}) + \frac{0,06}{4} \log \left( \frac{P_{\text{O}_{2},\text{frontière}} \times [\text{H}^{+}]^{4}}{1^{2} \times P^{\circ} \times (C^{\circ})^{4}} \right)
$$
  
=  $E^{\circ}(\text{O}_{2(g)}/\text{H}_{2}\text{O}_{(\ell)}) + \frac{0,06}{4} \log \left( \frac{P_{\text{O}_{2},\text{frontière}}}{P^{\circ}} \right) - 0,06 \text{ pH}$ 

- Couple  $H_2O_{(\ell)}/H_{2(g)}$ 
	- ◇ Demi-équation :  $H_{2(g)} = 2 H^{+}_{(aq)} + 2 e^{-}$
	- $\Diamond$  Relation de Nernst appliquée à la frontière :

$$
E_{\text{frontière}} = E^{\circ}(\text{H}_{2}\text{O}_{(\ell)}/\text{H}_{2(g)}) + \frac{0,06}{2} \log \left( \frac{P^{\circ} \times [\text{H}^{+}]^{2}}{P_{\text{H}_{2},\text{frontière}} \times (C^{\circ})^{2}} \right)
$$
  
=  $E^{\circ}(\text{H}_{2}\text{O}_{(\ell)}/\text{H}_{2(g)}) + \frac{0,06}{2} \log \left( \frac{P^{\circ}}{P_{\text{H}_{2},\text{frontière}}} \right) - 0,06 \text{ pH}$ 

 $Remarques: Exercise \; très \; classique, \; trace \; en \; tirets \; sur \; l'application \; précédente.$ 

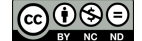

### **Application 4**

• Calcul du nombre d'oxydation du manganèse dans les différentes espèces :

 $Mn^{2+}$  $x = 2$  n.o(Mn dans  $Mn^{2+}$ ) = +II  $Mn^{3+}$  $x = 3$  n.o(Mn dans  $Mn^{3+}$ ) = +III  $Mn(OH)_2$   $x + 2 \times (-2) + 2 \times (+1) = 0 \Leftrightarrow x = 2$  n.o(Mn dans Mn(OH)<sub>2</sub>) = +II  $\text{Mn}(\text{OH})_3$   $x + 3 \times (-2) + 3 \times (+1) = 0 \Leftrightarrow x = 3$  n.o(Mn dans Mn(OH)<sub>3</sub>) = +III

• Regroupement par nombres d'oxydation :

 $\lozenge$  +II :  $\text{Mn}^{2+}$ <sub>(aq)</sub>,  $\text{Mn}(\text{OH})_{2(s)}$ .  $\lozenge$  +III :  $\text{Mn}^{3+}$ <sub>(aq)</sub>,  $\text{Mn}(\text{OH})_{3(s)}$ .

• Attribution :

Le nombre d'oxydation +III correspond aux domaines B et C. C est le domaine d'existence de  $\text{Mn}(\text{OH})_{3(s)}$ , B est le domaine de  $\text{Mn}^{3+}$ <sub>(aq)</sub>.

Le nombre d'oxydation +II correspond aux domaines A et D. D est le domaine d'existence de  $\text{Mn}(\text{OH})_{2\text{(s)}}$ , A est le domaine de  $\text{Mn}^{2+}$ <sub>(aq)</sub>.

#### **Application 5**

• Calcul du nombre d'oxydation de l'iode dans les différentes espèces :

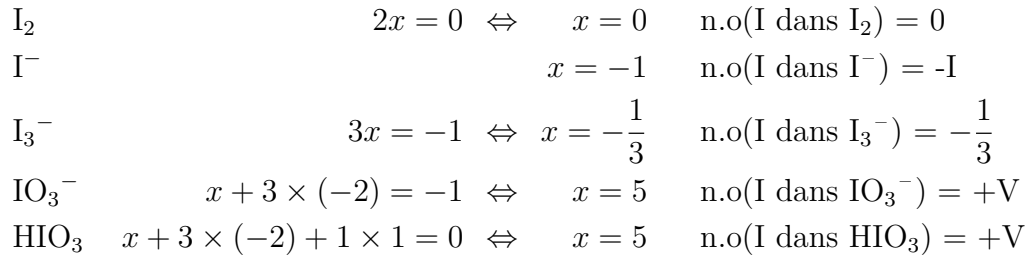

*Remarque : pour I<sup>3</sup> – la valeur obtenue est fractionnaire car le calcul suppose la même valeur de nombre d'oxydation pour les trois atomes d'iode. On obtient donc en fait un nombre d'oxydation moyen. Dans cette structure, deux atomes d'iode sont au nombre d'oxydation 0 et un au degré d'oxydation* −I*.*

• Seul le nombre d'oxydation  $+V$  correspond à plusieurs espèces, ce qui implique une seule frontière verticale sur le diagramme. Le domaine (1) correspond donc à la prédominance de HIO<sub>3(aq)</sub> et le domaine (5) à la prédominance de  $IO_3^-$ <sub>(aq)</sub>. Ensuite on attribue par nombre d'oxydation (éventuellement moyen) décroissant :  $I_{2(aq)}$  pour  $(2)$ ,  $I_{3(aq)}$  pour  $(3)$ et  $I_{(aq)}$  pour (4).

**Application 6** Le produit de solubilité  $K_s(\text{Mn}(\text{OH})_2)$  est associé à l'équilibre :

$$
Mn(OH)_{2(s)} = Mn^{2+}{}_{(aq)} + 2 \; HO^-{}_{(aq)}
$$

La frontière à considérer est donc celle séparant les domaines associés à  $\rm Mn(OH)_{2(s)}$  et  $\rm Mn^{2+}_{\ (aq)},$ c'est-à-dire les domaines D et A. La frontière verticale associée est  $pH = pH_1$ . A la frontière le solide est présent donc  $\frac{[\text{Mn}^2+][\text{HO}^-]^2}{(C_2)^3}$  $\frac{d^2||HO^{-1}}{(C^{\circ})^3} = K_s$ . La concentration en solution de l'ion  $Mn^{2+}$ <sub>(aq)</sub> est égale à la concentration de tracé C. Alors :

$$
pK_s = -\log(K_s) = -\log\left(\frac{[\text{Mn}^{2+}]_{\text{frontière}}}{C^{\circ}}\frac{[\text{HO}^-]_{\text{frontière}}^2}{(C^{\circ})^2}\right) = -\log\left(\frac{C}{C^{\circ}} \times K_e^2 \times \frac{(C^{\circ})^2}{[\text{H}_3\text{O}^+]_{\text{frontière}}^2}\right)
$$

On en déduit :

$$
pK_s = -\log\left(\frac{C}{C^{\circ}}\right) - \log\left(K_e^2\right) - \log\left(\frac{(C^{\circ})^2}{[H_3O^+]^2_{\text{frontière}}}\right) = -\log\left(\frac{C}{C^{\circ}}\right) + 2pK_e - 2pH_{\text{frontière}}
$$

Application numérique :

$$
pK_s = -\log\left(\frac{10^{-2}}{1,0}\right) + 2 \times 14,0 - 2 \times 8,6 = 12,8
$$

**Application 7** Le produit de solubilité  $K_s(\text{Mn}(\text{OH})_3)$  est associé à l'équilibre :

$$
\rm Mn(OH)_{3(s)}=\rm Mn^{3+}_{(aq)}\,+\,3\,\,HO^{-}{}_{(aq)}
$$

La frontière à considérer est donc celle séparant les domaines associés à  $\rm Mn(OH)_{3(s)}$  et  $\rm Mn^{3+}_{\ (aq)},$ c'est-à-dire les domaines C et B. La frontière verticale associée est p $H = pH_2$ . A la frontière le solide est présent donc  $\frac{[\text{Mn}^{3+}][\text{HO}^-]^3}{(C_2)^4}$  $\frac{S^+}{(C^{\circ})^4} = K_s$ . La concentration en solution de l'ion  $\text{Mn}^{3+}$ <sub>(aq)</sub> est égale à la concentration de tracé C. Alors :

$$
pK_s = -\log(K_s) = -\log\left(\frac{[Mn^{3+}]_{\text{frontière}}}{C^{\circ}}\frac{[HO^-]_{\text{frontière}}^3}{(C^{\circ})^3}\right) = -\log\left(\frac{C}{C^{\circ}} \times K_e^3 \times \frac{(C^{\circ})^3}{[H_3O^+]_{\text{frontière}}^3}\right)
$$

On en déduit :

$$
pK_s = -\log\left(\frac{C}{C^{\circ}}\right) - \log\left(K_e^3\right) - \log\left(\frac{(C^{\circ})^3}{\left[H_3O^+\right]_{\text{frontière}}^3}\right) = -\log\left(\frac{C}{C^{\circ}}\right) + 3pK_e - 3pH_{\text{frontière}}
$$

Application numérique :

$$
pK_s = -\log\left(\frac{10^{-2}}{1,0}\right) + 3 \times 14,0 - 3 \times 2,8 = 35,6
$$

**Application 8** Les domaines associés sont A  $(Mn^{2+}_{(aq)})$  et B  $(Mn^{3+}_{(aq)})$ . La demi-équation associée est :  $Mn^{2+}$ <sub>(aq)</sub> =  $Mn^{3+}$ <sub>(aq)</sub> + e<sup>-</sup>. La frontière est horizontale, et  $E_{\text{frontière}} = 1.5 \text{ V}$ . L'application de la relation de Nernst conduit à :

$$
E_{\text{frontière}} = E^{\circ}(\text{Mn}^{3+}{}_{\text{(aq)}}/\text{Mn}^{2+}{}_{\text{(aq)}}) + \frac{0,06}{1} \log \left( \frac{[\text{Mn}^{3+}]_{\text{frontière}}}{[\text{Mn}^{2+}]_{\text{frontière}}} \right)
$$

$$
= E^{\circ}(\text{Mn}^{3+}{}_{\text{(aq)}}/\text{Mn}^{2+}{}_{\text{(aq)}}) \quad \text{car} \quad [\text{Mn}^{3+}]_{\text{frontière}} = [\text{Mn}^{2+}]_{\text{frontière}}
$$

donc  $E^{\circ}(\text{Mn}^{3+}_{(aq)})/\text{Mn}^{2+}_{(aq)}) = E_{\text{frontière}} = 1.5 \,\text{V}.$ 

#### **Application 9**

- $E^{\circ}(\text{Zn}^{2+}_{(aq)}/\text{Zn}_{(s)})$  ?
	- $\Diamond$  Demi-équation :  $\text{Zn}_{(s)} = \text{Zn}^{2+}_{(aq)} + 2 e^{-}$ .
	- $\diamond$ Relation de Nernst à la frontière :

$$
E_{\text{frontière}} = E^{\circ} (Zn^{2+}{}_{\text{(aq)}}/Zn{}_{\text{(s)}}) + \frac{0,06}{2} \log \left( \frac{[Zn^{2+}]_{\text{frontière}}}{1 \times C^{\circ}} \right)
$$

$$
= E^{\circ} (Zn^{2+}{}_{\text{(aq)}}/Zn{}_{\text{(s)}}) + 0,03 \log \left( \frac{C_0}{C^{\circ}} \right)
$$

 $\Diamond$  Lecture graphique :  $E_{\text{frontière}} = -0.80 \,\mathrm{V}$ 

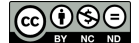

<span id="page-15-0"></span> $\diamond$  Conclusion :

$$
E^{\circ}(\text{Zn}^{2+}_{(aq)}/\text{Zn}_{(s)}) = E_{\text{frontière}} - 0.03 \log \left( \frac{C_0}{C^{\circ}} \right)
$$
  
= -0.80 - 0.03 log  $\left( \frac{10^{-2}}{1.0} \right)$   
= -0.74 V

- $E^{\circ}(\text{Zn}(\text{OH})_{2(s)}/\text{Zn}_{(s)})$ ?
	- $\Diamond$  Demi-équation :  $\text{Zn}_{(s)} + 2 \text{H}_2\text{O}_{(\ell)} = \text{Zn}(\text{OH})_{2(aq)} + 2 \text{H}^+_{(aq)} + 2 \text{e}^-.$
	- $\diamond~$  Relation de Nernst à la frontière :

$$
E_{\text{frontière}} = E^{\circ} (Zn(\text{OH})_{2\text{(s)}} / Zn_{\text{(s)}}) + \frac{0.06}{2} \log \left( \frac{1 \times [\text{H}^{+}]_{\text{frontière}}^{2}}{1 \times 1^{2} \times (C^{\circ})^{2}} \right)
$$
  
= 
$$
E^{\circ} (Zn(\text{OH})_{2\text{(s)}} / Zn_{\text{(s)}}) - 0.06 \text{ pH}_{\text{frontière}}
$$

- $\Diamond$  Lecture graphique : Pour pH<sub>frontière</sub> = pH<sub>1</sub> = 6,50,  $E$ <sub>frontière</sub> = −0,80 V
- Conclusion :

$$
E^{\circ}(\text{Zn(OH)_{2(s)}}/\text{Zn}_{(s)}) = E_{\text{frontière}} + 0.06 \,\text{pH}_{\text{frontière}} = -0.80 + 0.06 \times 6.50 = -0.41 \,\text{V}
$$

#### **Application 10**

a)  $Cu^{2+}$ <sub>(aq)</sub> et  $Zn_{(s)}$  appartiennent à des domaines disjoints donc réaction nécessaire.

b) Les domaines associés à Fe<sup>2+</sup><sub>(aq)</sub> et Cu<sub>(s)</sub> possèdent une partie commune donc pas de réaction. c) Les domaines associés à  $\text{Zn}(\text{OH})_{2(s)}$  et  $\text{Fe}(\text{OH})_{3(s)}$  possèdent une partie commune donc pas de réaction.